# **Diseño y Simulación del Control de un Filtro Activo Monofásico Paralelo**

Christian Cruz<sup>(1)</sup>, Iván Vaca<sup>(2)</sup>, Síxifo Falcones<sup>(3)</sup> Facultad de Ingeniería en Electricidad y Computación Escuela Superior Politécnica del Litoral (ESPOL) Campus Gustavo Galindo, Km 30.5 vía Perimetral Apartado 09-01-5863. Guayaquil, Ecuador  $ccruz@espol.edu.ec<sup>(1)</sup>, ivaca@freeespol.edu.ec<sup>(2)</sup>, sixifo@freeespol.edu.ec<sup>(3)</sup>$ 

#### **Resumen**

*En el presente proyecto se diseña y modela un filtro activo paralelo monofásico, con el cual se busca compensar corrientes armónicos en una red de distribución con diferentes condiciones de carga no lineal a través de simulaciones utilizando Matlab/Simulink. Se menciona resumidamente las cargas que son fuente de corrientes armónicos, los problemas que conllevan este tipo de carga y las normativas establecidas para controlar la calidad de energía referida a la distorsión de armónicos de corriente así como también los fundamentos teóricos para el desarrollo de este proyecto. Luego se presenta la topología escogida para el modelo del filtro activo y se dimensionan los elementos básicos. Posteriormente se utiliza la técnica de control de corriente por banda fija de histéresis para que el filtro activo siga la referencia de corrientes armónicas de compensación con un rizado constante y se diseña un control de voltaje regulatorio para mantener constante el voltaje del bus DC de un inversor de medio puente que se encarga de suministrar la corriente de compensación a la red. Finalmente se realizan simulaciones para observar el comportamiento del filtro bajo distintas condiciones de carga.*

**Palabras Claves:** *filtro activo, distorsión armónica de corriente, control por histéresis, control de voltaje, inversor de medio puente.*

## **Abstract**

*The present project the design and modeling of a single-phase shunt active filter, which is intended to compensate harmonic currents in a distribution network with different nonlinear loading conditions through simulations using Matlab/Simulink. It is mentioned briefly the loads that are a source of harmonic currents, the problems that involve this type of load and the regulations established to control the energy quality concerning to the harmonic distortion of current as well as the theoretical foundations for the development of this project. Then there is the topology chosen to the model of active filter and the rating calculation of the basic elements. Subsequently, the technique of hysteresis current control is used for the active filter to follow the reference of compensating harmonic currents with a constant ripple, and the design of a voltage regulation control to maintain a constant voltage of the DC-bus for a half-bridge inverter that is responsible of providing current compensation to the network. Finally simulations are being performed to observe the behavior of the filter under different loading conditions.*

**Keywords:** *active filter, current harmonic distortion, hysteresis control, voltage control, half-bridge inverter.*

## **1. Introducción.**

La calidad de la energía hoy en día se ha vuelto un factor importante a considerar en el sector eléctrico. La utilización creciente de dispositivos electrónicos en sectores residenciales, comerciales e industriales ha traído consigo un aumento significativo de las perturbaciones que afectan la onda tanto de voltaje como de corriente en las redes de distribución eléctrica.

Esto ha obligado a tomar correctivos para evitar pérdidas cuantiosas por una mala calidad de energía. Una de las perturbaciones más comunes en las redes de suministro de energía de los sistemas de distribución que afecta la forma de onda de corriente y que tienen origen básicamente en cargas no lineales

como son la mayoría de dispositivos electrónicos, es la distorsión armónica de corriente.

El filtro activo de corriente es un dispositivo electrónico muy eficiente para contrarrestar este tipo de perturbaciones. Su funcionamiento está basado en la generación de armónicos opuestos a los existentes en la red que al sumarse con los armónicos en la red de suministro requeridos por la carga mitigan gran parte de ellos logrando así que la red siempre entregue corriente con distorsiones dentro de los límites permisibles en las normas establecidas por organizaciones técnicas destacadas como son la IEEE y la IEC, las cuales garantizan el adecuado funcionamiento del sistema eléctrico.

En la figura 1 se observa la forma en que actúa el filtro activo de corriente con su respectiva conexión en paralelo a la red de distribución y carga no lineal.

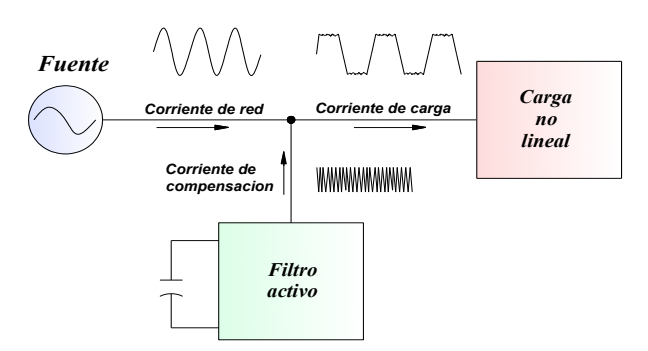

**Figura 1.** Conexión del filtro activo.

#### **2. Planteamiento del problema.**

#### **2.1 Cargas no lineales**

Los armónicos de corriente son una de las perturbaciones de mayor impacto y mayor tasa de crecimiento en las redes actuales de distribución.

Cargas no lineales tales como variadores de velocidad, lámparas fluorescentes compactas (CFL), ordenadores, etc. son fuentes generadoras de armónicos que pueden ocasionar un mal funcionamiento de equipos, protecciones y un aumento de pérdidas que disminuyen su tiempo de vida útil.

#### **2.2. Propuestas del proyecto.**

Para solucionar los problemas de armónicos, se han utilizado técnicas que van desde la utilización de filtros pasivos sintonizados hasta la utilización de filtros activos. Si bien los primeros tienen la ventaja de ser más económicos, su selectividad no les permite compensar todo lo no deseado, además, su naturaleza pasiva trae consigo la modificación de las frecuencias de resonancia y su posible excitación puede traer graves consecuencias. Los filtros activos se presentan

como la solución dinámica que más se ajusta a las necesidades de compensación.

El presente proyecto propone un modelo de filtro activo de corriente monofásica diseñado en Simulink de Matlab, con el que se conseguirá estudiar las compensaciones de corrientes armónicas de cargas no lineales de un consumo máximo de 20 amperios para redes de distribución de 120 voltios.

## **3. Bases teóricas del proyecto.**

#### **3.1. Distorsión armónica total.**

La Distorsión Armónica Total (THD en inglés), es una medida de la desviación de la forma de onda no sinusoidal con respecto a la sinusoide pura de frecuencia fundamental [1].

Matemáticamente se tiene que para una señal de tensión la THD es igual a:

$$
THD_U = 100 \sqrt{\sum_{h \neq 1} \left(\frac{Uh}{U1}\right)^2}, \tag{1}
$$

Y para una señal de corriente:

$$
THD_{I} = 100 \sqrt{\sum_{h \neq 1} \left(\frac{lh}{l1}\right)^{2}},
$$
 (2)

Donde Uh e Ih son los valores eficaces de las tensiones y corrientes armónicas y U1 e I1 son los valores eficaces de las tensiones y corrientes fundamentales (60 Hz).

Por la calidad de la información que este factor involucra, este es el adoptado por muchas normativas para indicar los límites de las perturbaciones armónicas.

#### **3.2. Principio de operación del filtro activo.**

Supóngase que se tiene una corriente de carga distorsionada como se muestra en la figura 2 y se desea que la red eléctrica suministre la componente fundamental de corriente y en fase con la tensión. En este caso el filtro opera como fuente de corriente inyectando las componentes armónicas generadas por la carga, permitiendo que el sistema o la red suministren solo la parte fundamental. Para esto se está midiendo continuamente la corriente de la carga, de la cual, por medio de una etapa generadora de referencia se obtiene la parte armónica de la corriente que sirve como referencia a la etapa de control. De manera similar se está midiendo continuamente la corriente de compensación entregada por la etapa inversora. Estas dos señales son comparadas en la etapa de control la cual genera el patrón de pulso en la etapa inversora para que inyecte la corriente armónica de compensación requerida por la carga.

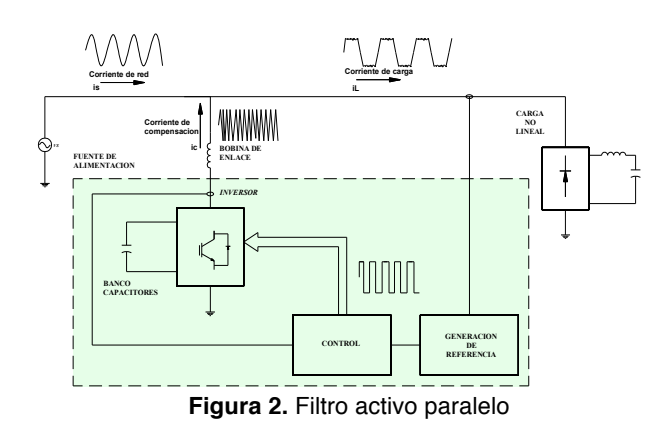

#### **3.3 Inversor monofásico de medio puente.**

Consiste en un par de dispositivos de conmutación Q1 y Q2 conectados en serie a través de una fuente de voltaje de corriente directa VDC, y una carga conectada entre el punto a y el punto central en la unión de los dos capacitores C1 y C2 llamado 0, los cuales dividen el voltaje de entrada VDC.

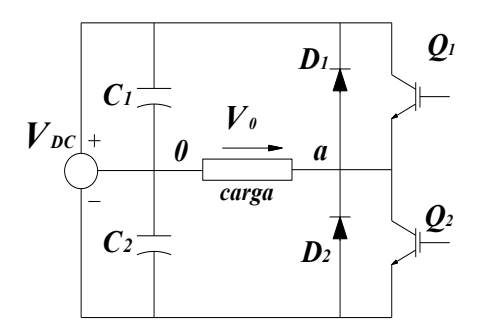

**Figura 3.** Inversor monofásico de medio puente.

Mediante la figura 3 se puede explicar el principio de funcionamiento del inversor de medio puente. Inicialmente, se activa el transistor Q1 durante un tiempo To/2, el voltaje instantáneo a través de la carga Vo será VDC/2, después el transistor Q2 es activado, por lo tanto Q1 desactivado durante un tiempo To/2. El voltaje – VDC/2 aparece en la carga.

En la figura 4 se puede observar la forma de onda del voltaje y la corriente en los dispositivos de conmutación del inversor con carga resistiva [2].

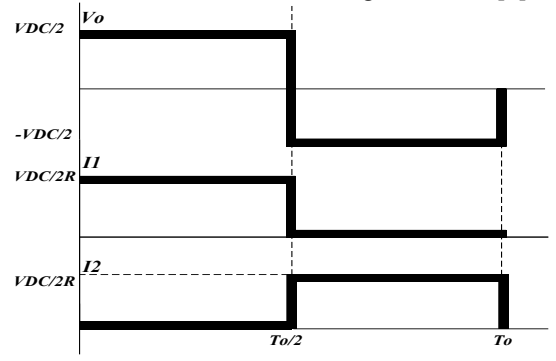

**Figura 4.** Formas de onda de un inversor de medio puente con carga resistiva.

### **3.4 Control de corriente por banda de histéresis.**

El control por histéresis es ampliamente utilizado en el campo del filtrado activo de corriente. Su principal característica es que la generación de la señal de referencia y su modulación se realiza simultáneamente, haciendo que este método de control sea capaz de suministrar la respuesta dinámica más rápida posible. [3]

Su modelo matemático está dado por las siguientes ecuaciones:

$$
iref = ic , \t\t(3)
$$

$$
iup = iref + HB,\tag{4}
$$

$$
ilo = iref - HB.
$$
 (5)

El ancho de banda AB está dado por:

$$
AB = iup - ilo ,AB = 2HB , \t(6)
$$

donde:

iup : Banda superior o límite superior,

- ilo : Banda inferior o límite inferior,
- iref : Corriente de compensación.

Para ilustrar el funcionamiento de este control, se considera un inversor monofásico de medio puente alimentando una carga inductiva, con una señal de referencia senoidal, en la figura 5

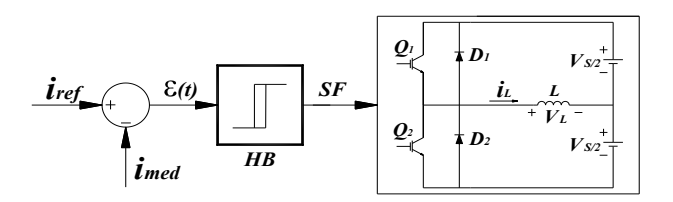

**Figura 5.** Esquema de control por histéresis.

Cuando SF es igual a uno, el interruptor superior se activa y simultáneamente es desconectado el interruptor inferior, y cuando SF es igual a cero, el interruptor inferior es activado y el superior desactivado.

La figura 6 muestra las formas de onda de la corriente en el control por histéresis.

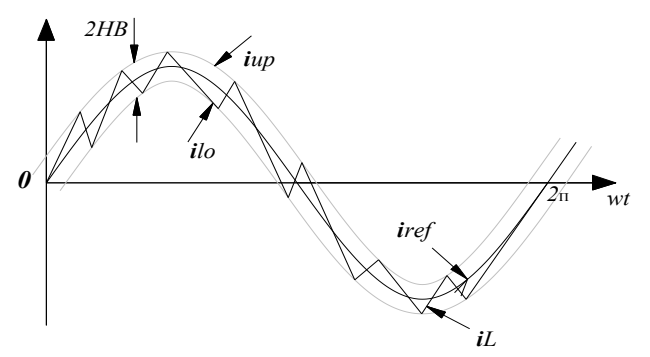

**Figura 6.** Formas de onda para el control por histéresis de banda fija.

### **3.5 Teoría PQ monofásica.**

Para extraer la señal de referencia que debe de seguir la etapa inversora en el filtro activo de corriente hacemos uso de la teoría de la potencia reactiva monofásica desarrollada por Akagi [4].

La generación de la corriente de referencia consiste en lo siguiente, suponga la corriente que demanda la carga iz tiene la siguiente forma:

$$
iz = iD\cos(\omega t) + iQ\sin(\omega t), \qquad (7)
$$

donde iD corresponde a la magnitud de la corriente fundamental y iQ corresponde a la magnitud de las corrientes armónicas.

Conociendo la magnitud de la componente fundamental iD, se encuentra la corriente fundamental que proporciona la red eléctrica, como:

$$
ifund = iD \cos(\omega t), \tag{8}
$$

Para conocer la corriente de referencia en el filtro activo paralelo se tiene:

$$
iref = iZ - ifund = iarm , \qquad (9)
$$

De esta forma se conocen las corrientes armónicas que demanda la carga a la red eléctrica y es la corriente que el filtro paralelo reproduce con ayuda del controlador. El método utilizado para generar la corriente de referencia se resume en el siguiente diagrama de bloques:

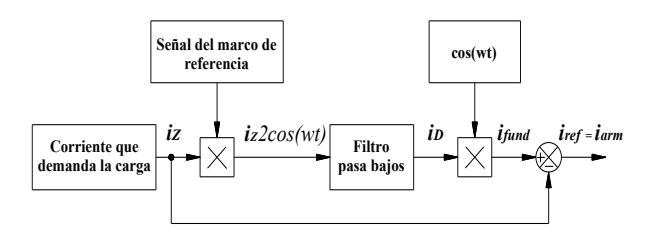

**Figura 7.** Diagrama en bloques para generar la corriente de referencia.

#### **4. Topología y dimensionamiento.**

El filtro activo que se va a diseñar está básicamente compuesto por un convertidor DC-AC monofásico de medio puente. En la figura 8 se muestra la topología del filtro activo con los elementos que van a ser dimensionados.

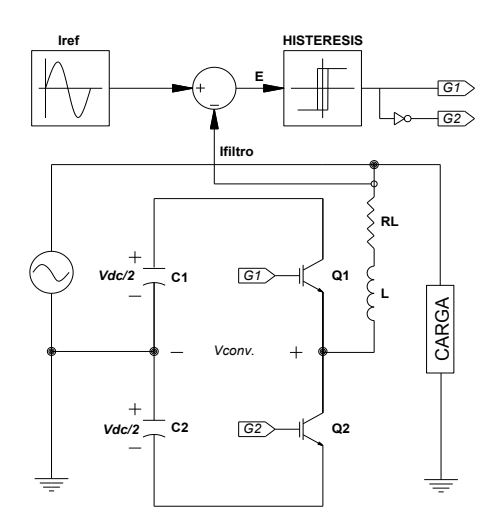

**Figura 8.** Filtro activo monofásico y control por banda de histéresis.

Los parámetros que se van a tomar para el dimensionamiento de los elementos del filtro activo se muestran en la siguiente tabla:

**Tabla 1.** Parámetros y valores del filtro activo.

| Parámetro            | <b>Valor</b> | Unidad |
|----------------------|--------------|--------|
| Voltaje              | 120          | Vrms   |
| Corriente máxima     | 20           | Arms   |
| Frecuencia máxima    | 20000        | Hz.    |
| $N^{\circ}$ de fases |              | unidad |

#### **4.1. Voltaje DC del convertidor**

Para que la modulación del convertidor DC/AC del filtro activo tenga un determinado colchón de voltaje y no caer en la sobre modulación se escoge como índice de conmutación de amplitud el valor de 0,85 para calcular el voltaje DC del convertidor. El índice de conmutación de amplitud para un convertidor de medio puente está dado por:

$$
m_a = \frac{Vpicored}{Vdc/2}.\tag{10}
$$

Despejando Vdc y reemplazando valores tenemos:

$$
Vdc = \frac{(2*Vpicored)}{m},
$$
  
=  $\frac{2*(170)}{0.85}$ , (11)

$$
Vdc=400V.
$$

#### **4.2. Inductor de enlace L.**

La inductancia L filtra la corriente de compensación que entrega el convertidor.

El rizado de corriente esta dado por:

$$
\Delta iL = \frac{1}{L} \int V L \, dt \,, \tag{12}
$$

donde:

L es la inductancia de enlace.

VL es la caída de voltaje en el inductor L.

De la ecuación 12 podemos observar que ΔiL es el área sobre la curva de  $VL$ .

Haciendo referencia a características técnicas de filtros activos de ciertas marcas reconocidas se escoge el rizado de corriente en un 10% de la corriente máxima que entrega el filtro activo a la carga.

Para relacionar VL con los parámetros de la red y el convertidor se hace uso del circuito equivalente del filtro activo.

$$
\Delta iL = 10\% * (20) ,
$$
  
\n
$$
\Delta iL = 2A
$$
 (13)

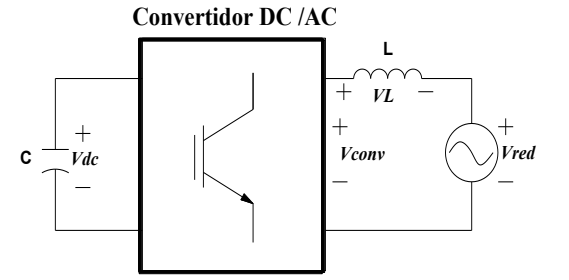

**Figura 9.** Circuito equivalente para el cálculo del inductor.

De la figura 9 se observa que:

$$
VL = Vconv - Vred. \tag{14}
$$

Graficando el voltaje del inductor donde VL es máximo y su periodo es el mínimo tenemos la figura 10.

Observando la figura 10 se puede aproximar la ecuación 12 en:

$$
\Delta iL \approx \frac{1}{L}VL \, max * \Delta t, \qquad (15)
$$

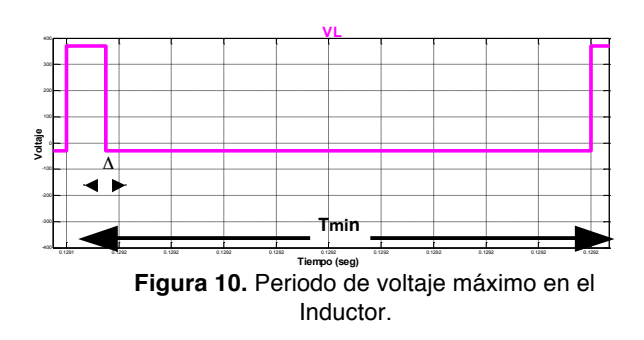

Luego:

$$
VL\,max = \frac{Vdc}{2} + Vpicored.
$$
 (16)

De la figura 10 es posible estimar que  $\Delta t = \frac{T \text{min}}{16}$ , luego despejando  $L$  y reemplazando  $VL$  max y  $\Delta t$  en términos de frecuencia tenemos que:

Reemplazando valores obtenemos la inductancia mínima requerida:

$$
Lmin = \left(\frac{Vdc}{2} + \text{Vpicored}\right) \left(\frac{1}{16fmax * \Delta iL}\right) \tag{17}
$$

#### **4.3. Capacitancia C.**

La capacitancia C filtra el voltaje en el bus DC del convertidor del filtro activo.

El rizado de voltaje en el bus DC del convertidor del filtro activo esta dado por:

$$
Lmin = \left(\frac{400}{2} + 170\right) \left(\frac{1}{16 * 20000 * 2}\right)
$$
  

$$
Lmin = 0.578 \text{ mH}
$$
 (18)

donde:

$$
\Delta Vc = \frac{1}{c} \int iC \, dt \,, \tag{19}
$$

C es la capacitancia de cada uno de los capacitores del convertidor.

iC es la corriente instantánea en cada uno de los capacitores.

En general el valor del rizado de voltaje se dimensiona en el 1% del voltaje del bus DC del convertidor, luego.

$$
\Delta Vc = 1\%(Vdc),
$$
  
= 1\%(400),  

$$
\Delta Vc = 4V.
$$
 (20)

El rizado de voltaje ∆Vc depende del área bajo la curva de  $iC$  según la ecuación 19.

El área bajo la curva de  $iC$  es mayor al compensar la componente fundamental (60Hz) que el área bajo la curva de  $iC$  al compensar corrientes armónicas.

Luego graficando la corriente  $iC$  compensando la corriente fundamental obtenemos:

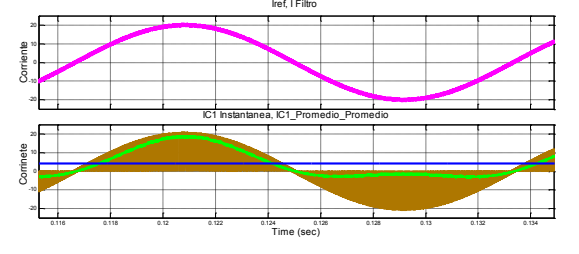

**Figura 11.** Corrientes del filtro y del capacitor C1 para la corriente fundamental de referencia.

De la figura 11 podemos aproximar que  $ic =$  $\frac{25}{2}$ sin(2 $\pi$ 60*t*), luego reemplazando *iC* y ∆*Vc* en la ecuación 19 obtenemos el valor de la capacitancia C.

$$
\Delta Vc = \frac{1}{c} \int_0^{\pi} \frac{25}{2} \sin(2\pi 60t) dt,
$$
  
 
$$
\Delta Vc = \frac{1}{c} * 12.5 * 2,
$$
 (21)

$$
C = 6.25 \text{ F}, \tag{22}
$$

#### **4.4. Interruptores**

El voltaje máximo que soportan los interruptores del convertidor se da cuando ellos se encuentran en estado abierto y es dos veces Vdc/2 es decir 400 V. En la práctica se da un margen de 10% Vdc del convertidor para dimensionar el voltaje nominal de los interruptores, luego

$$
Vnom. interr = 10\% \text{ Vdc} + \text{Vdc},
$$
  
= 1,1 \* 400,  
*Vnom. interr* = 440 (23)

Los interruptores deben conducir un amperaje no menor a la corriente máxima para el que está diseñado el convertidor del filtro activo. En la práctica se da un margen de un 25% de la corriente máxima del filtro activo para dimensionar la corriente nominal que manejarán los interruptores, luego se tiene que:

. = 1,25 Imax , = 1.25 ∗ 20, . = 25 (24)

## **5. Diseño del modelo.**

Para poder asegurar que el filtro activo entregue la corriente de compensación requerida por la carga y el voltaje en el bus de continua (VDC) se mantenga constante durante su operación, es necesario diseñar los respectivos controles del filtro activo.

La figura 12 muestra el diagrama en bloque del filtro activo donde se puede observar el lazo interno de control de corriente así como también el lazo externo de control de voltaje

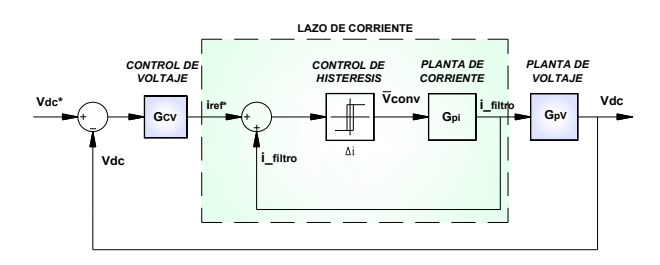

**Figura 12.** Diagrama de bloques del control.

#### **5.1. Control de corriente.**

Para controlar la corriente de compensación que entrega el filtro activo se escoge la estrategia de control por banda fija de histéresis.

Para detallar mejor cómo funciona el control de corriente por banda de histéresis se utiliza la herramienta Simulink para obtener las señales de entrada y salida del sistema.

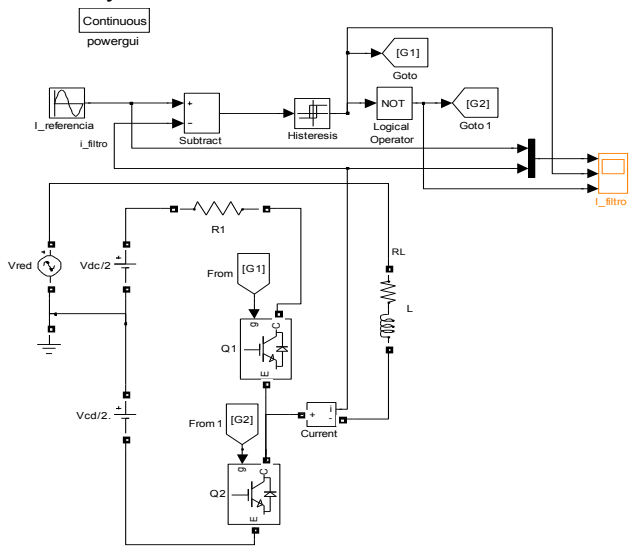

**Figura 13.** Convertidor de medio puente y control de corriente por banda fija de histéresis.

Cuando  $G1 = 1$ , el interruptor superior se activa y simultáneamente es desconectado el interruptor inferior, y cuando  $G1 = 0$ , el interruptor inferior es activado y el superior desactivado.

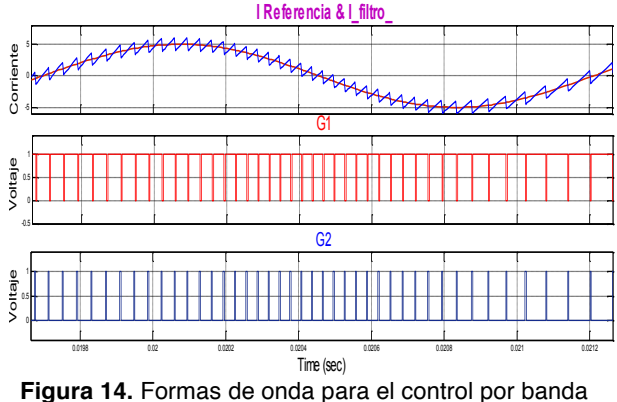

fija de histéresis.

En la figura 14 se puede observar como la corriente que entrega el convertidor de medio puente del filtro activo trata de asemejarse a la de referencia bajo el control de banda fija de histéresis.

Si se hace una ampliación de la corriente de referencia y del filtro activo de la figura 14 se tiene:

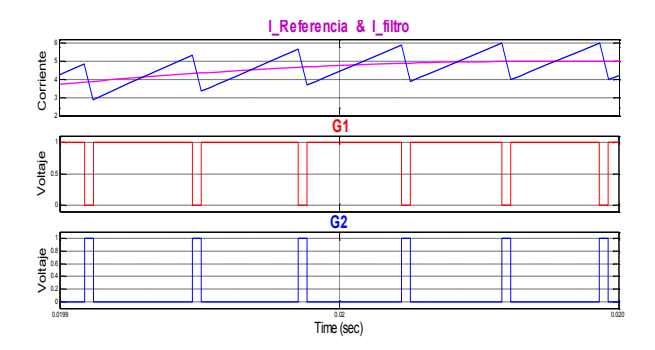

**Figura 15.** Forma de onda ampliada de la figura 14 (I\_referencia & I\_filtro).

#### **5.2. Control de voltaje.**

Controlar el voltaje del bus de continua implica controlar el rizado de voltaje en los capacitores, es decir se debe cuidar que los capacitores no descarguen su energía almacenada. Para obtener la función de transferencia de la planta de voltaje necesaria para el diseño del controlador, se debe plantear las ecuaciones que gobiernan el comportamiento dinámico del filtro activo. Se plantearán las ecuaciones en términos de energía para conservar linealidad entre las variables con ayuda del circuito esquemático del filtro activo.

La energía almacenada en cada uno de los capacitores está dado por:

$$
\frac{Edc}{2} = \frac{1}{2}C\left(\frac{Vdc}{2}\right)^2,\tag{25}
$$

bajo la asunción de que no hay pérdidas por conmutación en los interruptores, tenemos:

$$
Pdc = Pac , \t\t (26)
$$

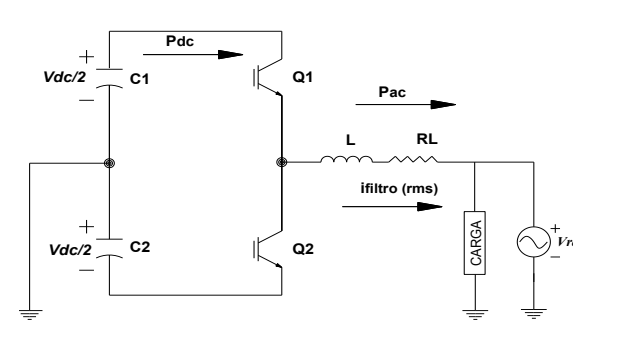

**Figura 16.** Diagrama esquemático del filtro activo

A frecuencia fundamental (60Hz)

$$
Pac = if iltro(rms) * Vred(rms) * (cos \emptyset).
$$
 (27)

Para que la potencia entregada a la red sea activa pura  $cos\phi = 1$ 

Luego, en términos de pico tenemos:

$$
Pac = \frac{if it tropicov*Vpicored}{2}.
$$
 (28)

Se asume que el Bus de contínua entrega energía,

$$
Edc = -\int Pdc \, dt \,, \tag{29}
$$

 $Edc = -\int Pac \, dt$ , (30)

como Pdc = Pac, tenemos:

luego:

$$
Edc = -\int \frac{iflitropico*Vpicored}{2} dt, \qquad (31)
$$

aplicando Laplace tenemos:

$$
\frac{Edc(s)}{if itropicos(s)} = -\frac{Vpicored}{2} * \frac{1}{S}.
$$
 (32)

donde la función de transferencia de la ecuación (32) es la función de transferencia de la planta de energía del lazo de control de voltaje, a la que llamaremos GpE.

$$
GpE(s) = -\frac{Vpicored}{2S}.
$$
 (33)

### **5.3. Calculo del controlador**

Se va a utiliza el método de la APROXIMACIÓN DEL FACTOR K el cual permite hallar el controlador de un sistema a un margen de fase y frecuencia de corte dado a partir de la función de transferencia de la planta del sistema.

Para hallar el controlador se siguen los siguientes pasos:

Se calcula el ángulo Øboost con la siguiente fórmula:

$$
\emptyset boost = MF - \emptyset sist - 90^{\circ},\tag{34}
$$

donde:

 $\emptyset$ boost = ángulo que se inyecta para estabilizar el sistema.

 $\varnothing$ sist = ángulo del sistema (planta).

 $MF = margen$  de fase deseado.

Øsist se obtiene del bode de la función de transferencia de la planta.

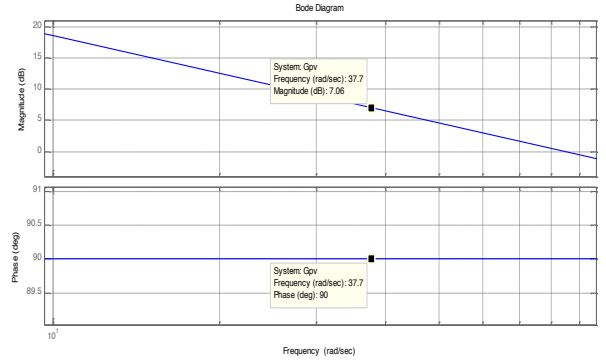

**Figura 17.** Diagrama de bode de la planta de energía GpE.

Del bode de la planta se observa que  $\varnothing$ sist = 90°. Con frecuencia de corte una década menos que la frecuencia fundamental de la corriente y un margen de fase MF=60° se obtiene Øboost.

$$
fc = \frac{\omega c}{10} = \frac{60 \, Hz}{10} = 6Hz,\tag{35}
$$

en radianes:

$$
\omega c = 2\pi f c = 37.7 \frac{rad}{seg}, \qquad (36)
$$

luego:

El método del factor K determina el tipo de controlador a partir de las siguientes tablas:

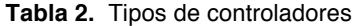

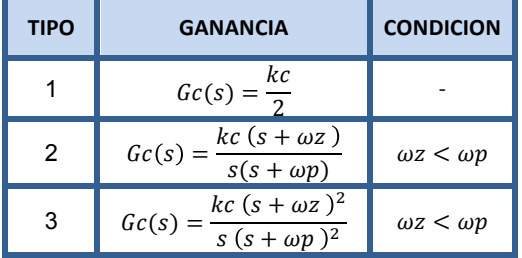

$$
\emptyset \text{boost} = MF - \emptyset \text{sist} - 90^{\circ},
$$
  
= 60 - (-90^{\circ}) - 90 = 60^{\circ} (37)

**Tabla 3.** Tipos de controladores relacionados al

| Øboost         | <b>TIPO DE CONTROLADOR</b> |
|----------------|----------------------------|
| n۰             | TIPO 1                     |
| $< 90^{\circ}$ | TIPO <sub>2</sub>          |
| $>90^{\circ}$  | TIPO <sub>3</sub>          |

El controlador para el sistema es un integrador de tipo 2.

$$
GcE(s) = \frac{kc (s + \omega z)}{s(s + \omega p)},
$$
\n(38)

Luego se calcula K, requerido para obtener ωz y ωp con la siguiente fórmula:

$$
k = \tan\left(\frac{\emptyset \text{boost}}{2} MF + 45^{\circ}\right) = 3,7321,\tag{39}
$$

$$
\omega z = \frac{z}{k} = 10.10 , \qquad (40)
$$
  

$$
\omega n = \omega c * k = 140.69 , \qquad (41)
$$

$$
\omega p = \omega c * k = 140.69 \tag{41}
$$

Para determinar el factor kc del controlador, se grafica el diagrama de bode de la función de transferencia del controlador asumiendo kc igual a uno.

$$
Gi(s) = \frac{(s + \omega z)}{s(s + \omega p)},
$$
\n(42)

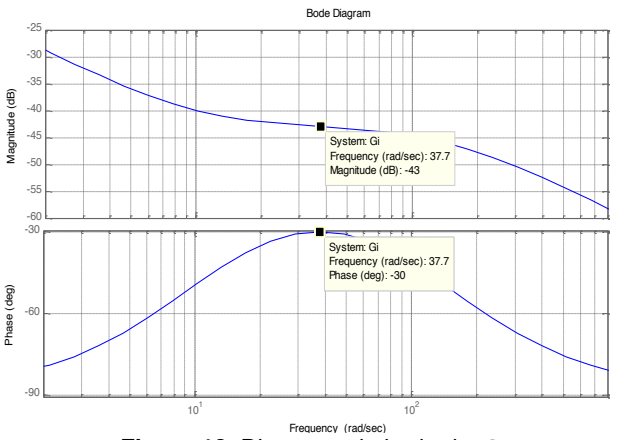

**Figura 18.** Diagrama de bode de Gi.

La ganancia a la frecuencia de corte de la función de transferencia Gi es -43 en decibeles. Con este valor se obtiene gráficamente kc del controlador del sistema en lazo cerrado GcE.

$$
db = 20 \log G = -43 ,G = 0.0071 ,kc = \frac{1}{G} = 141.25 ,
$$
 (43)

luego, el controlador de lazo cerrado del sistema es:

 $GcE(s) = kc * Gi$ ,

$$
GcE(s) = 141.25 * \left[ \frac{(s + 10.10)}{s(s + 140.69)} \right].
$$
 (44)

#### **6. Simulaciones y resultados.**

Se simula el filtro activo para las siguientes situaciones:

- Carga con distorsión armónica de corriente en un 20%.
- Carga con distorsión armónica de corriente en un 50%.
- Puente rectificador como carga.

### **6.1. Simulación con carga de distorsión armónica del 20,36 %**

La figura 19 muestra tres ciclos de corriente en la red antes de ser compensada, es decir antes de que el filtro activo se conecte a la red.

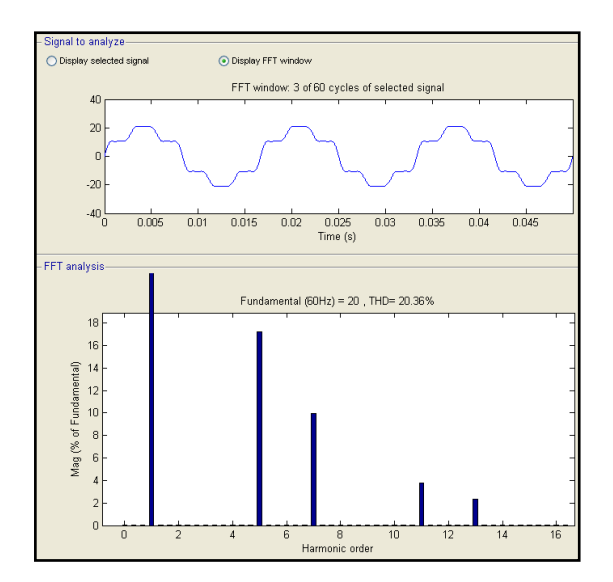

**Figura 19.** Corriente en la red antes de ser compensada con una carga no lineal de THDi= 20.36%.

La figura 20 muestra tres ciclos de corriente en la red después de ser compensada es decir en el intervalo que el filtro activo se conecte a la red. La forma de onda de la corriente en la carga es cercana a la fundamental y al analizarla con el FFT Analysis de Simulink nos muestra como el THDi de la red fue reducida de 20.36% a 3.25%.

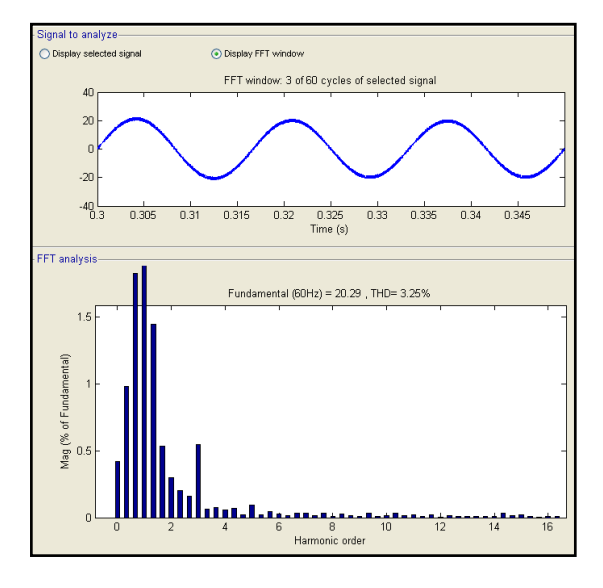

**Figura 20.** Corriente en la red después de ser compensada con un THDi = 3.25%.

#### **6.2. Simulación con carga de distorsión armónica del 50 %**

La figura 21 muestra diez ciclos de corriente en la red antes de ser compensada, es decir antes de que el filtro activo se conecte a la red.

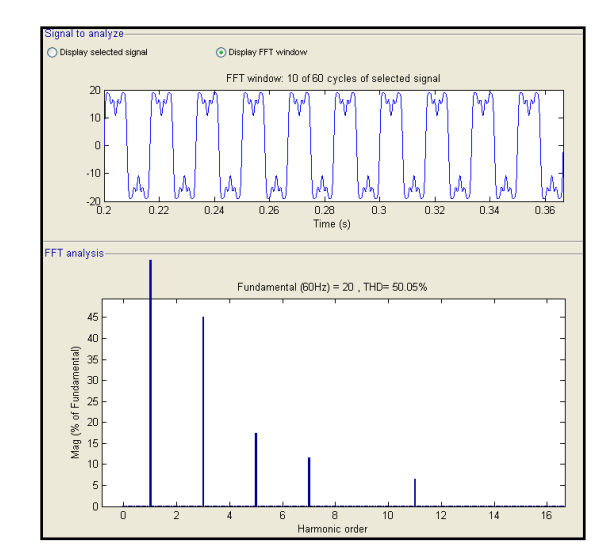

**Figura 21.** Corriente en la red antes de ser compensada con una carga no lineal de THDi=50,05  $\%$ .

La figura 22 muestra cinco ciclos de corriente en la red después de ser compensada es decir en el intervalo que el filtro activo se conecte a la red. La forma de onda de la corriente en la carga es cercana a la fundamental y al analizarla con el FFT Analysis de Simulink muestra como el THDi de la red fue reducida de 50.05% a 2.01%.

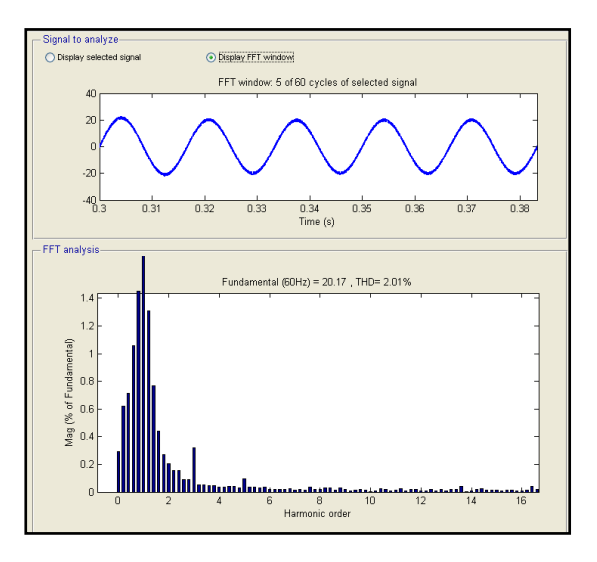

**Figura 22.** Corriente en la red después de ser compensada con un THDi = 2.01%.

### **6.3. Simulación con puente rectificador como carga.**

La figura 23 muestra cinco ciclos de corriente en la red antes de ser compensada por el filtro activo teniendo como carga un puente rectificador de media onda que alimenta a la vez una carga resistiva inductiva.

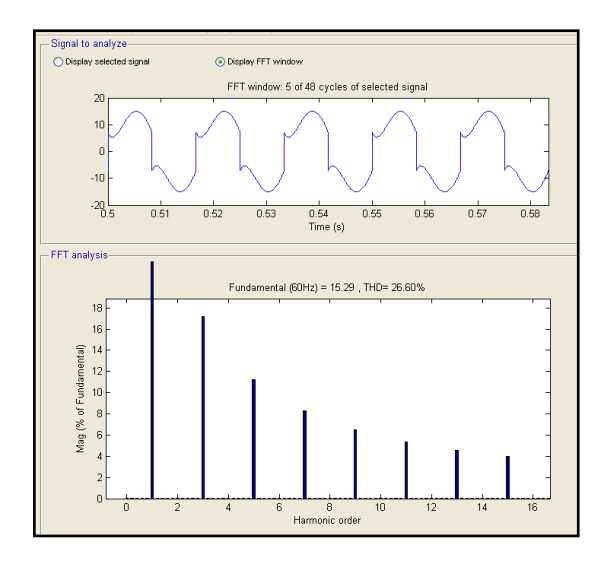

**Figura 23.** Corriente en la red antes de ser compensada con puente rectificador.

La figura 24 muestra diez ciclos de corriente en la red después de ser compensada por el filtro activo teniendo como carga un puente rectificador de media onda que alimenta a la vez una carga resistiva inductiva.

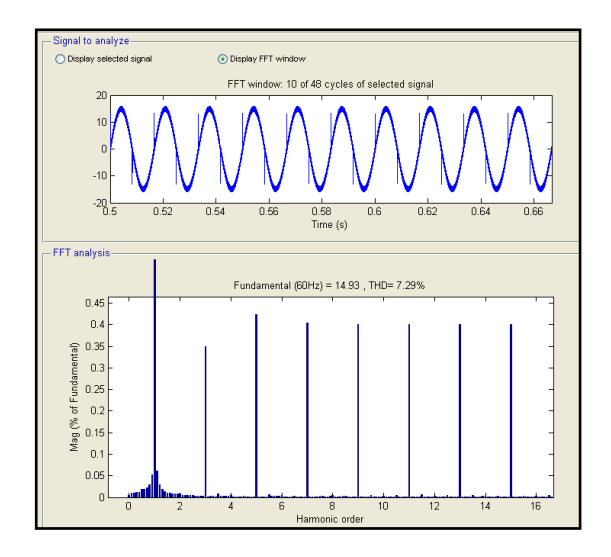

**Figura 24.** Corriente en la red después de ser compensada con un THDi = 7.29%.

## **7. Conclusiones.**

• Los valores calculados de la inductancia y la capacitancia para el diseño del filtro activo fueron aproximados gráficamente con ayuda de la herramienta Simulink, los cuales dieron buenos resultados al obtener rizados de corrientes y voltajes dentro de los límites fijados para el diseño, es decir  $\Delta iL = 2A$  y  $\Delta Vc = 4V$ , tal como se pudo observar en las simulaciones del capítulo 3.

- Los resultados obtenidos en el capítulo 4 demuestran que el diseño del controlador del filtro activo es estable y sigue la referencia.
- Los resultados en las simulaciones del filtro compensando la red de distribución para diferentes condiciones de carga son satisfactorios, ya que las THDi en la red son reducidas muy por debajo de los límites establecidos en las normas de calidad de energía respecto a la forma de onda de corriente. Esto se demuestra con ayuda de la herramienta FFT analysis de Simulink capítulo 5 el cual nos muestra el espectro de frecuencias de la red compensada y sin compensar con sus respectivos valores de THDi en porcentaje respecto a la corriente fundamental

## **8. Recomendaciones**

- Este modelo simulado de filtro activo asume que los capacitores que alimentan el convertidor DC/AC están inicialmente cargados con un voltaje de Vdc/2, por el cual se recomienda modelar un lazo de control de tensión para pre-cargar los capacitores que alimentan el filtro activo para que cuando se conecte a la red a compensar, no se presente el transitorio producido por la carga de los capacitores y se desestabilice el control de voltaje del filtro activo.
- Se recomienda la implementación física de este modelo simulado para comprobar su efectividad de compensación en redes de distribución reales con problemas de armónicos de corriente debido a cargas no lineales

## **9. Referencias.**

- [1] IEEE Std. 519 "IEEE Recommended Practices and Requirements for Harmonic Control in Electrical Power Systems."
- [2] Fernández Nava, Jose, "Estudio e Implementación de un Convertidor Multicelda Apilable Controlado por DSP," Journal Article, catarina.udlap.mx, Consulta 2012.
- [3] Lumbreras, Manuel. "Filtros Activos de Potencia para la Compensación Instantánea de Armónicos y Energía Reactiva." Tesis doctoral. Universidad Politécnica de Cataluña, 2006.
- [4] Haque M.T., Ise T., "Implementation of Singlephase pq Theory", IEEE Power Electronics, Vol. 2, Pages: 761-765, April 2002.